# INLS 672 Web Development 2

# PHP Error Handling

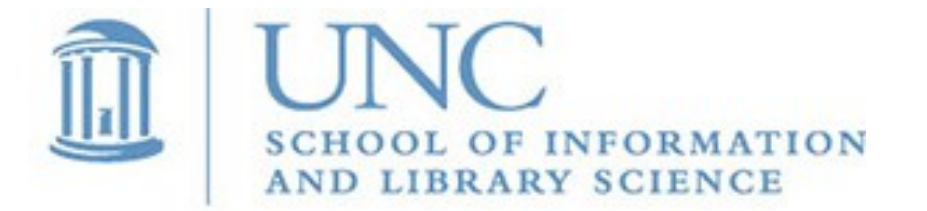

Joan Boone [jpboone@email.unc.edu](mailto:jpboone@email.unc.edu)

*Slide 1*

# Types of errors...

#### PHP errors (or any programming language)

- Syntax
- **Runtime**
- **Logic**
- How to fix? Use built-in or custom error handlers to identify and isolate the error

#### User "errors"

- **Missing required fields**
- Wrong data type, size, format
- Value out of range
- How to fix? Write code to validate the data and notify the user of the problem

### PHP Errors

XAMPP is a development server

- Not a production server (for this class)
- By default, errors are displayed so you can test, debug, and fix problems in your code
- Displayed errors are also logged to a file located at

\xampp\apache\logs\error.log

## PHP Error Reporting Levels

Configuration information, including error reporting level, is located in **\xampp\php\php.ini**

**// Report all PHP errors – this is the default for development error\_reporting(E\_ALL);**

**// Report simple running errors error\_reporting(E\_ERROR | E\_WARNING | E\_PARSE);**

**// Reporting E\_NOTICE can be good, too (to report uninitialized // variables, or catch variable name misspellings ...) error reporting(E\_ERROR | E\_WARNING | E\_PARSE | E\_NOTICE);** 

**// Turn off all error reporting – NOT a good idea! error\_reporting(0);**

#### PHP Manual: [error\\_reporting](https://www.php.net/manual/en/function.error-reporting.php)

## PHP Error Handling

Default error handlers send messages to the browser with a descriptive message, file name, and line number.

Some common errors:

PHP Parse error: syntax error, unexpected end of file PHP Parse error: syntax error, unexpected '<' PHP Notice: Undefined offset: 4 PHP Notice: Undefined variable: \$mesage PHP Warning: Division by zero PHP Warning: Missing argument 1 for perform action(), called in... PHP Warning: Wrong parameter count for number format() PHP Warning: number format() expects parameter 1 to be double, string given PHP Fatal error: Call to undefined function *function-name()* PHP Fatal error: Maximum execution time of 120 seconds exceeded in *program* 

# PHP Error Handling

- Users of your web application should never see these error messages
- Through testing and debugging, you fix the code problems that produce the errors
- Some error conditions cannot be anticipated, and require code to intercept the problem
	- [PHP Exception handling](https://www.w3schools.com/php/php_exception.asp) (try/catch)
	- Create a custom error handler
	- **Use basic error handling with the [exit\(\) function](http://us2.php.net/manual/en/function.exit.php) which** displays a message and exits the script